Der neue "Kempf" von Thömmes. Kleines Bild unten: **Georg Thömmes prüft die Schwergängigkeit des Unterfahrschutzes.**

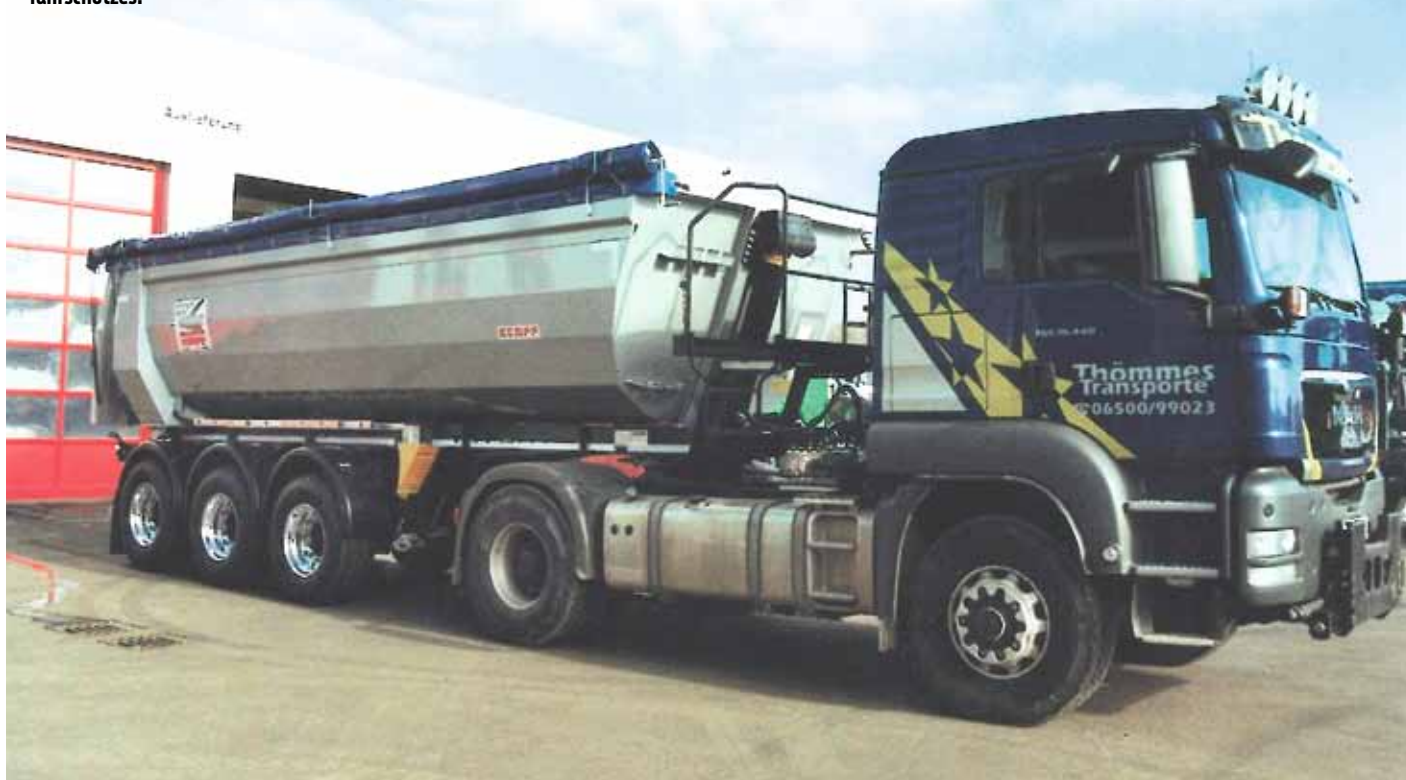

leichte Schüttgüter befördert werden, kommen meistens Sattelkipper zum Zuge. Profilierte Hersteller wie Kempf tüfteln an abgespeckten Konstruktionen, die vielseitig miteinander kombinierbar sind.

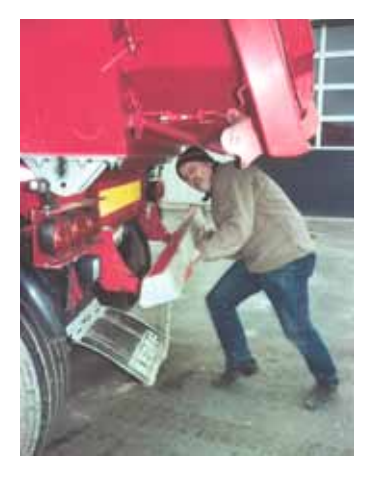

## Müssen schwere oder<br>Nutzlast Im Fokus Kurden

albrundmulden aus Stahl sind leichter<br>
als vergleichbare Kastenmulden. Mit einem Ladevolumen von 23 bis 60 m<sup>3</sup> sind<br>
sie für die unterschiedlichsten Einsatzgebiete albrundmulden aus Stahl sind leichter als vergleichbare Kastenmulden. Mit einem Ladevolumen von 23 bis 60 m<sup>3</sup> sind hervorragend geeignet. Neben dem niedrigen Eigengewicht bietet die halbrunde Muldenform konstruktionsbedingt einige Vorteile. So lassen sich beispielsweise aufgrund des besseren Rutschverhaltens klebrige Schüttgüter schneller entladen. Und beim Rückwärtsfahren sieht man besser nach hinten. Nachteil der Rundmulde ist der höhere Schwerpunkt, ferner fällt beim seitlichen Beladen oft Material auf Rahmen und Kotflügel. An der Rundung sieht man die Beulen und damit die abgeplatzte Farbe deutlich. Deshalb sollte die Rundung vom Material her auch nicht zu dünn sein.

Das deutlich reduzierte Eigengewicht der jüngsten Kempf-Baureihe kommt der Nutzlast zugute. Ich konnte den neuen "Kempf-Kipper" bei der Firma Thömmes-Transporte in Lorscheid begutachten. Das 1955 gegründete Unternehmen führt Schüttgut-Transporte der unterschiedlichsten Art durch. Durch gezielte

Zukäufe hat sich die Spedition in den vergangenen Jahrzehnten zu einem Allrounder in der Branche entwickelt.

Herzstück der Thömmes-Flotte sind die "Kempf-Alu-Auflieger". Aus technischer Sicht betont Thömmes die Qualität seiner Auflieger. "Eigentlich passt es rundum," sagt Georg Thömmes zufrieden, hier ganz Kaufmann. Die Konditionen stimmen, sie sind zwar nicht die günstigsten, (das heißt aber noch nichts, denn an den Gesamtkosten über die Lebensdauer eines Trailers nimmt der Verkaufspreis nur etwa acht bis zwölf Prozent ein), der Auflieger ist aber einer der leichtesten und hat viel zu bieten.

## **Leicht ist schnell zu leicht**

Thömmes orderte jetzt eine nutzlastorientierte, leichte Stahl-Rundmulde SKM 35/3 SR Membran von Kempf mit einem Fahrgestellrahmen in konischer Ausführung, Boden in 5 mm, für die Seitenwand 3 mm in HB 450 als wirtschaftliche Alternative zum Aluminium-Aufbau, für einen Transport von leichtem Abbruch, Schotter oder Kies mit mehreren Kippvorgängen am Tag. Der Vorteil der Stahlwanne besteht darin, dass diese mehrere Jahre durchgehend nutzbar ist, während die Alumulde häufiger teuer instand zu setzen ist.

Also erstmal auf die Waage, wo der Kempf keine schlechte Figur macht. Sein solider Rundmulden-Aufbau wiegt 5.560 kg und packt etwa 24,7 m<sup>3</sup>. Am Heck trägt eine Alu-Mulden-Klappe mit Verstärkungsrippen zum geringen Gewicht bei. Darin sehe ich kein Problem, wenn man dickeres Material langsam gegen die Alu-Klappe rutschen lässt.

Im Alltag wird immer wieder gern zu dünn oder zu kostenbewusst geordert, schnell kann leicht zu leicht sein. Bei Kempf ist bei den Stahl-Aufliegern mit einem Boden von 4 mm und einer Seitenwand von 3 mm bei einem Gewicht von rund 5.450 kg die Schmerzgrenze erreicht. Eine besonders robuste Ausführung bietet Kempf mit 6-mm-Boden und 5-mm-Wände bei einem Gewicht von rund 6.160 kg an. Aber am wichtigsten ist, dass Kempf viele Optionen bietet und der Kunde entscheidet.

Beim Stahlbau in Sachen Fahrgestellrahmen, wo die komplex geformten Längsträger sich vorn konisch verjüngen, werden im Vergleich zum Standard-Fahrgestellrahmen 60 kg Gewicht eingespart, mit dem schönen Nebeneffekt, das beim An- und Abkuppeln der Hakenverschluss schön frei liegt. Wer mit ganz spitzem Bleistift rechnet, kann noch den Laufsteg an der Mulde anstelle am Fahrgestell befestigen, das bringt noch mal rund 20 kg, kann aber beim Kippen in Hallen stören.

## **Hohe Bedienerfreundlichkeit**

Eigengewicht runter, Nutzlast rauf. Das ist bei Kempf das Credo, wenn es um die Entwicklung gewichtsoptimierter Fahrzeugkonstruktionen geht. Ein Aspekt, dem der Hersteller durch die Verwendung von Feinkornstahl, Alu-Komponenten und die spezielle FEM-Technik zur Gewichtsoptimierung gerecht wird. Neben den intelligenten Fahrzeugkonstruktionen zur Verbesserung von Nutzlast, Ladevolumen, Fahreigenschaften und Standsicherheit sind es die vielen Detaillösungen, die im täglichen Einsatz Zuverlässigkeit und Schnelligkeit garantieren. Der Fahrer erlebt eine hohe Bedienerfreundlichkeit, der Alu-Unterfahrschutz lässt sich leicht hochklappen und verriegeln. Die Muldenabdeckplane ist für schnelles Öffnen und Schließen ohne Zurrgurte optimiert. Ein Lademanometer, das gut sichtbar angebracht ist, zeigt in etwa das geladene Gewicht an. Halter für Schaufel und Besen sind ebenso vorhanden sowie eine Aluleiter.

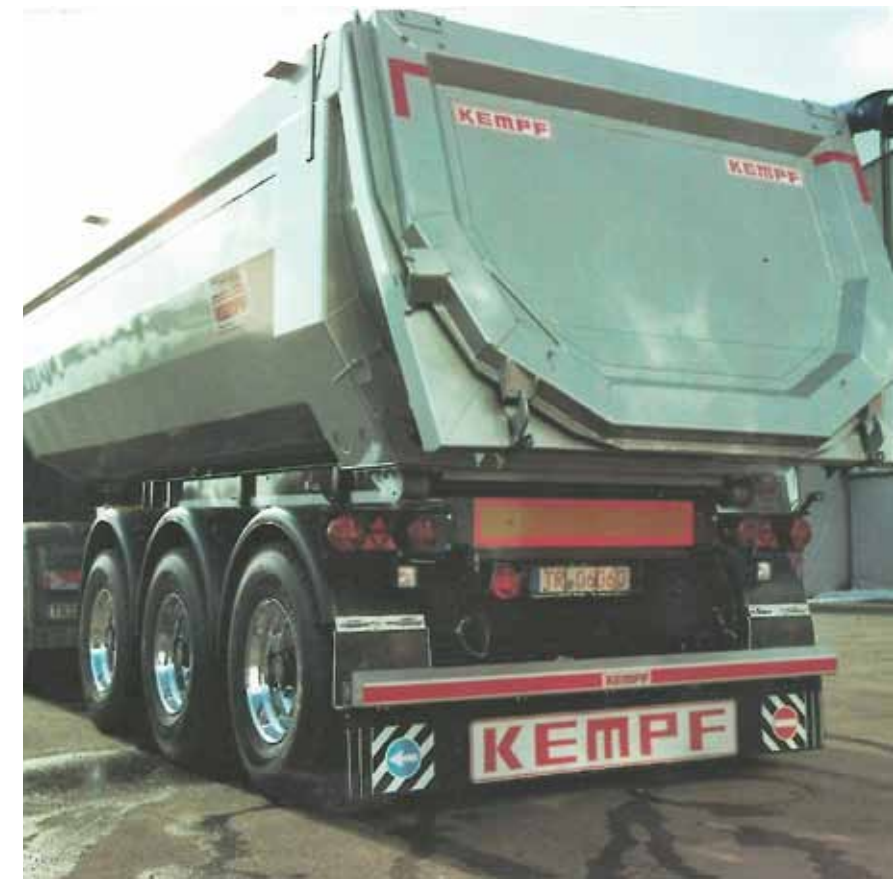

Neu sind die Abschleppösen an jeder Seite, die sauber angeschweißt sind, weil man am Leichtbaurahmen nicht überall kräftig ziehen kann. Der Kabelbau ist sauber verlegt, und die Alu-Luftbehälter sind geklemmt.

Eine am Fahrgestell befestigte Membran sorgt dafür, dass die Kippmulde an nur drei Auflagen aufliegt, somit wird eine Rückfederung der Stahlmulde gewährleistet. Des Weiteren ist diese Bauart sehr leicht. Bei der Rückwandhalterung kann als Option ein Doppelgelenkschanier angebracht werden, das verhindert eine Beschädigung der Rückwand, falls diese beim Abkippen auf einem Schütthaufen oder in einem Bunker eines Straßenfertigers aufstößt.

Fazit: Es war schon immer etwas teurer, einen Kempf-Auflieger zu fahren. Knapp 37.500 Euro kostet das Fahrgestell mit Stahl-Rundmulde, allerdings mit exklusiver Vollausstattung. Auf der Habenseite steht ein sorgfältig gefertigter und ausgereifter Kipp-Auflieger, der mit seinen charaktervollen Eigenheiten ganz sicher den Fahrer erfreut. Dieser Auflieger ist ein Allrounder, für hohe Laufleistungen konzipiert. Dort glänzt er mit ausgezeichneten Fahreigenschaften, bis er zuletzt mit traditionell hohem Wiederverkaufswert seine Lebensbilanz schönt. **Günter Willwert Schlammverriegelung seitlich an** 

**Der neue Rundmulden-Aufbau von Thömes wiegt 5.560 kg und packt etwa 24,7 m3 .**

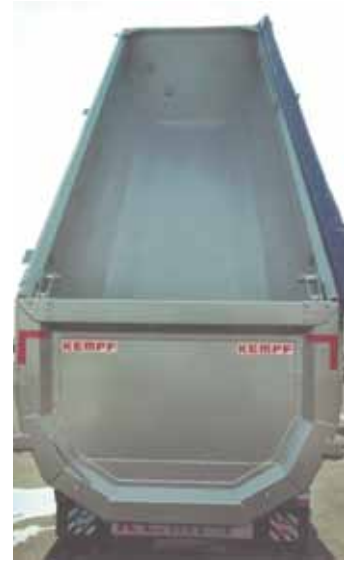

**Heckklappe**